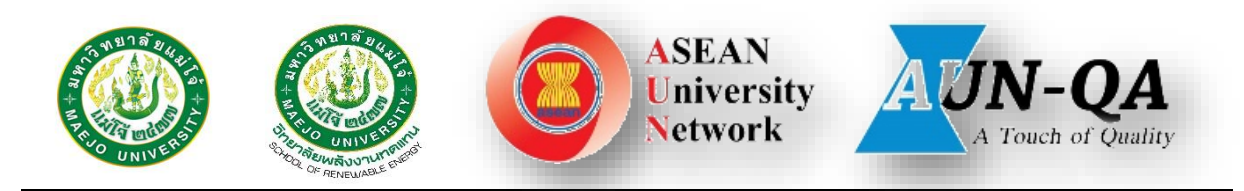

## **[รายงานการประเมินตนเอง ปีการศึกษา 2565](https://erp.mju.ac.th/openFile.aspx?id=NTgyMTM2&method=inline) [วิทยาลัยพลังงานทดแทน](https://erp.mju.ac.th/openFile.aspx?id=NTgyMTM2&method=inline) มหาวิทยาลัยแม่โจ้**

- **ส่วนที่ 1 โครงร่างองค์กร ([Organizational Profile](https://erp.mju.ac.th/openFile.aspx?id=NTgyMTM3&method=inline))**
	- P.1 ลักษณะขององค์กร
		- ก. สภาพแวดล้อมขององค์กร
		- ข. ความสัมพันธ์ระดับองค์กร
			- (1) โครงสร้างองค์กรและการกำกับดูแล
			- (2) ลูกค้าและผู้มีส่วนได้ส่วนเสีย
			- (3) ผู้ส่งมอบและคู่ความร่วมมือ
	- P.2 สภาวการณ์ขององค์กร: สภาวการณ์เชิงกลยุทธ์ของคณะ
		- ก. สภาพด้านการแข่งขัน
		- ข. บริบทเชิงกลยุทธ์
		- ค. ระบบการปรับปรุงผลการดำเนินการ
- **ส่วนที่ 2 องค์ประกอบระบบบริหารคุณภาพการศึกษา CUPT-QMS Guidelines**
	- C.1 [ผลและกระบวนการรับสมัครและคัดเลือกผู้เรียน](https://erp.mju.ac.th/openFile.aspx?id=NTgyMTM4&method=inline)
	- C.2 [ผลและกระบวนการจัดการศึกษาของและหลักสูตรต่อผลการเรียนรู้และความ](https://erp.mju.ac.th/openFile.aspx?id=NTgyMTM5&method=inline) <u>ต้องการจำเป็นของผู้มีส่วนได้ส่วนเสีย</u>
	- C.3 [ผลและกระบวนการวิจัยและกระบวนการสร้างสรรค์นวัตกรรม ตามทิศทางการ](https://erp.mju.ac.th/openFile.aspx?id=NTgyMTQw&method=inline) [พัฒนาด้านวิจัยและเพื่อผู้เรียน](https://erp.mju.ac.th/openFile.aspx?id=NTgyMTQw&method=inline)
	- C.4 [ผลและกระบวนการบริการวิชาการตามทิศทางการพัฒนาด้านบริการวิชาการแก่](https://erp.mju.ac.th/openFile.aspx?id=NTgyMTQx&method=inline) [ชุมชนและเพื่อผู้เรียน](https://erp.mju.ac.th/openFile.aspx?id=NTgyMTQx&method=inline)
	- <u>C.5 ผลและกระบวนการทำนุบำรุงศิลปะและวัฒนธรรมเพื่อให้สอดคล้องหรือบูรณาการ</u> [กับพันธกิจอื่นของสถาบัน](https://erp.mju.ac.th/openFile.aspx?id=NTgyMTQy&method=inline)
	- C.6 [ผลและกระบวนการบริหารทรัพยากรบุคคล](https://erp.mju.ac.th/openFile.aspx?id=NTgyMTQz&method=inline)
	- C.7 [ผลและกระบวนการบริหารจัดการด้านกายภาพ](https://erp.mju.ac.th/openFile.aspx?id=NTgyMTQ0&method=inline)
	- C.8 ผลและกระบวนการบริหารจัดการด้านภาวะผู้นำ ธรรมาภิบาล [และการตอบสนองผู้มีส่วนได้ส่วนเสีย](https://erp.mju.ac.th/openFile.aspx?id=NTgyMTQ1&method=inline)

**[ส่วนที่ 3 รายงานผลการประเมินตนเอง](https://erp.mju.ac.th/openFile.aspx?id=NTgyMTQ2&method=inline)**

**[Common dataset](https://erp.mju.ac.th/openFile.aspx?id=NTgyMTUx&method=inline) 65**

**[Areas for Improvement](https://erp.mju.ac.th/openFile.aspx?id=NTgyMTQ3&method=inline)**